## Kubernetes Practical

Overview

David Yuan, Ph.D.

Cloud Bioinformatics Application Architect

Technology and Science Integration

European Bioinformatics Institute, EMBL

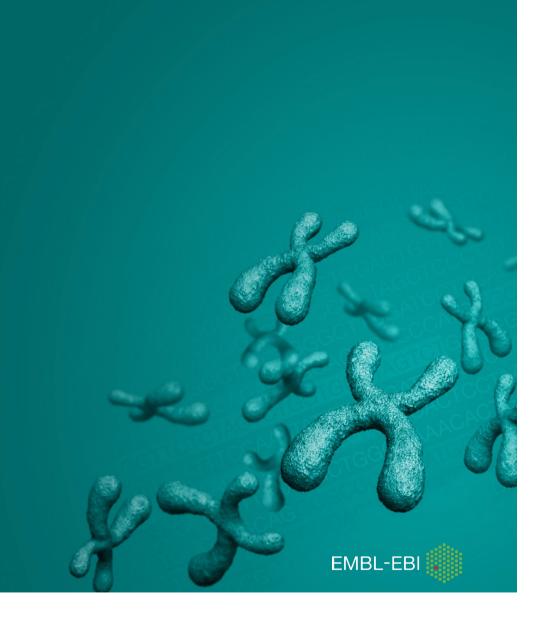

### **Kubernetes Demonstration**

- Credentials and Floating IP [FIP]
  - Accessing a newly created K8S cluster
- Kubectl
  - Interacting with the cluster with CLI
- Kubernetes Dashboard
  - Interacting with the cluster with GUI
- Prometheus and Grafana
  - Monitoring the cluster with GUI

- Homework: An example end-to-end
  - Application for web (NGINX)
    - Persistent volume claim shared between Minio and NGINX
    - Stateful set and service for NGINX
    - Ingress to expose service externally
  - Data Loading via S3 (Minio)
    - Minio deployment and service
    - Deleting Minio after using it for better security
  - Integrating NGINX, NFS and Minio

## **Kubernetes Demonstration**

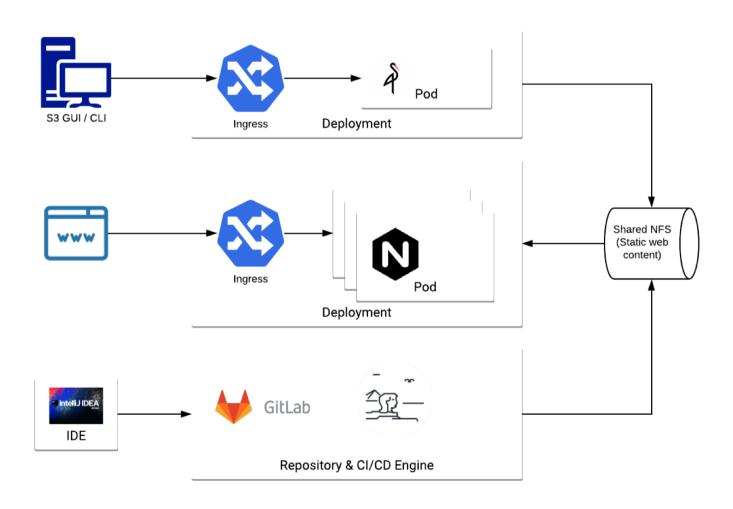

### **Kubernetes Practical**

- Reading 0: Adding Minikube to the new VMs
  - Minikube & Docker on Ubuntu 18.04 LTS for developer's sandbox
- <u>Exercise 0</u>: Starting Minikube under your own ID
- <u>Exercise 1</u>: Creating NGINX
- <u>Exercise 2</u>: Adding HTML to pods
- <u>Exercise 3</u>: Persistence and disaster recovery
  - Importance to separate compute from data
- Exercise 4: Problem determination step-by-step
- Homework: Additional exercises after the workshop

# Kubernetes Practical

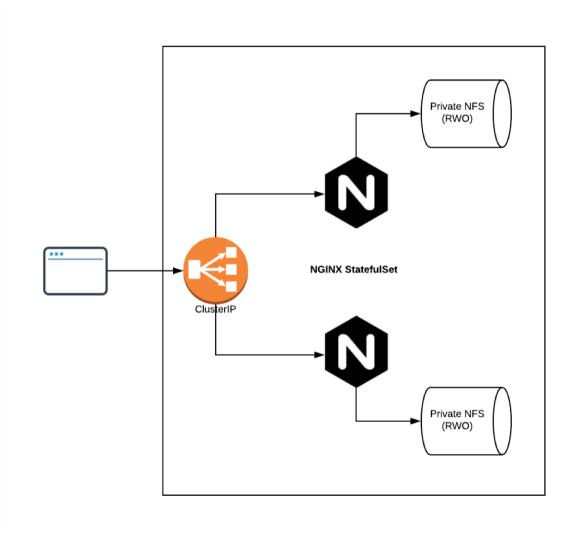

### Kubernetes Advanced Practical

- Reading 0: Preparing Minikube VM to mimic FHK
- Accessing large amount of data from the source:
  - Exercise 1: ReadWriteMany for shared output
  - Exercise 2: ReadOnlyMany for data source
  - <u>Exercise 3</u>: ReadWriteOnce for private workspace
  - Exercise 4: Initialising persistent volumes
  - Exercise 5: Kubernetes secret & S3 interface

- Scaling up:
  - Exercise 6: Horizontal scaling
  - Reading 1: Vertical scaling
  - Exercise 7: Autoscaling

## Kubernetes Advanced Practical

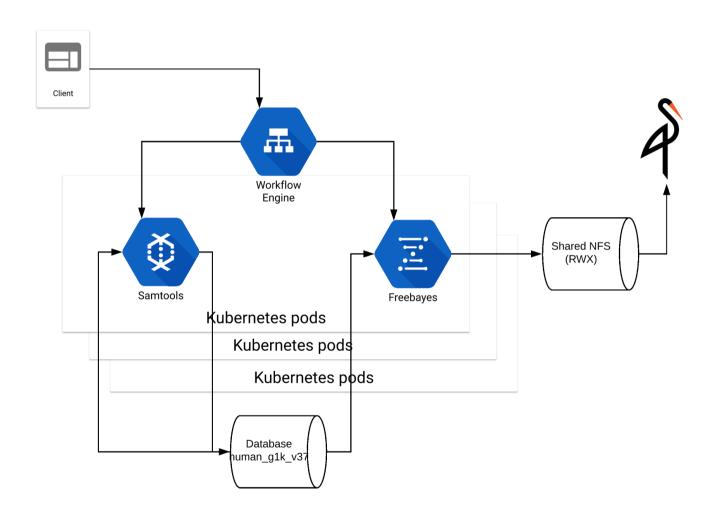

## Kubernetes Advanced Reading

- Reading 1: Bringing compute close to data
- Reading 2: Resource consumption
- Reading 3: Docker builds
- Reading 4: CI/CD toolchain